้บริษัท ฝึกอบรมและสัมมนาธรรมนิติ จำกัด

จัดอบรมหลักสูตรออนไลน์ ผ่าน a zoom

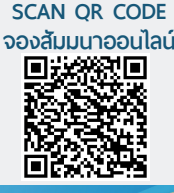

**สงวนลิขสิทธิ์ 03351Z**

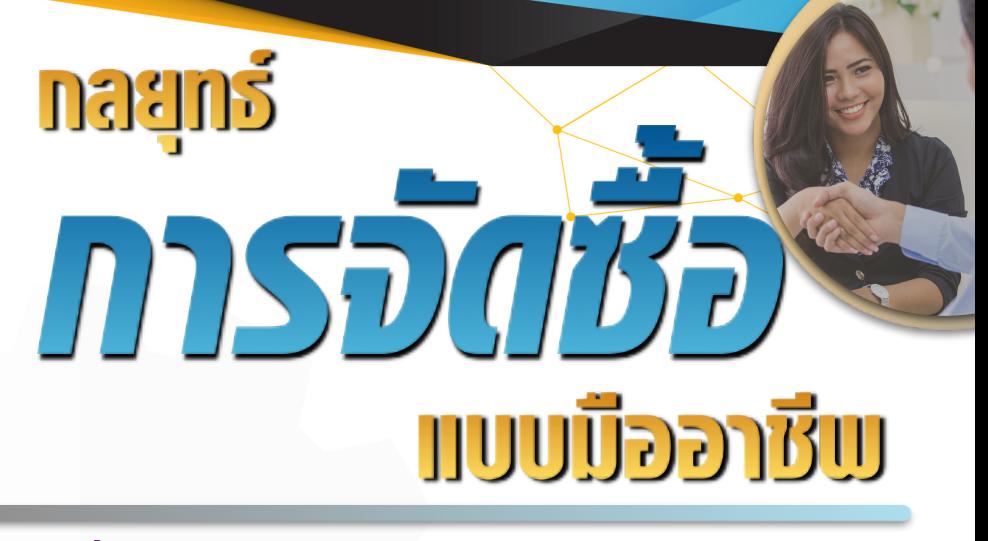

#### $\star$  จัดซื้ออย่างไร ให้มีประสิทธิภาพ?

**VIRTIJAI** 

- $\,\star\,$  ทำความเข้าใจกับเอกสารสำคัญ ที่เกี่ยวข้องกับงานจัดซื้อ อย่างเป็นระบบ
- $\star$  วิเคราะห์ขั้นตอนงานจัดซื้อ ที่นักจัดซื้อไม่ควรพลาด
- $\star$  กลยุทธ์การจัดซื้อเชิงรุก และการวางแพนกำหนดกรอบ
- ★ ปริมาณการสั่งซื้อที่ประหยัด EOQ (Economic Order Quantity) พร้อมวิธีการคำนวณอย่างถูกวิธี
- $\star$  สารพันปัญหาในงานจัดซื้อ...พร้อมแนวทางแก้ไข
- $\star$  วิธีการคัดเลือก และสร้างสัมพันธ์กับ Supplier
- $\,\star\,$  หลักการเจรจาต่อรองในงานจัดซื้อ อย่างชาญฉลาด

### **กำหนดการสัมมนา**

**วันพฤหัสบดีที่ 29 สิงหาคม 2567**

**เวลา 09.00 - 16.00 น. จัดอบรมออนไลน์ ผ่านโปรแกรม ZOOM**

**สมาชิก 3,300 + VAT 231 = 3,531 บาท บุคคลทั่ วไป 3,800 + VAT 266 = 4,066 บาท อัตราค่าสัมมนา**

**รับชําระเงินผ่านระบบ QR CODE หรือโอนเงินผ่านธนาคารเท่านั้น**

สำรองที่นั่งออนไลน์ที่ [www.dst.co.th](http://www.dst.co.th) โทรศัพท์ 02-555-0700 กด 1

## **หัวขอสัมมนา**

- **1. เจ้าหน้าที่ธุรการจัดซื้อจะทำงานเชิงรับ (Reactive purchasing) แต่นักจัดซื้อมืออาชีพจะทำงานเชิงรุก (Proactive purchasing)**
- **2. ความแตกต่างของ Tactical purchasing กับ Strategic purchasing**
- **3. จัดซื้อมืออาชีพใช้ TCO ในการตัดสินใจ มิใช่ตัดสินใจด้วยราคา**
- **4. ขั้นตอนการทำงานจัดซื้ออย่างมีกลยุทธ์ของมืออาชีพ**
	- Early Purchasing Involvement EPI
	- Pareto Analysis
	- Supply Positioning Analysis
	- Supplier Relationship Management SRM
	- Supplier Preferencing Analysis
	- Relationship Spectrum
	- Market Management Matrix
- **5. วางยุทธศาสตร์เรื่องการเลือกซัพพลายเออร์การเลือกเทคนิคการจัดซื้อ การจัดการความสัมพันธ์และการเลือกนักจัดซื้อที่ดูแลรับผิดชอบสินค้า และบริการ 4 ประเภท**
	- Non-critical supply
	- Leverage supply
	- Bottleneck supply
	- Critical supply

**6. วิธีปฏิบัติของนักจัดซื้อมืออาชีพ เมื่อจะต้องยุติความสัมพันธ์กับซัพพลายเออร์**

### **วิทยากร**

#### อาจารย์เชี่ยวชาญ รัตนามหัทธนะ **<sup>ภ</sup>.บ.,น.บ.,C.P.M.,A.P.P.,MCIPS**

- **ประธานกรรมการ สถาบันฝึกอบรมสัมมนาวิชาชีพจัดซื้อฯ บจก.วันสเต็ป เทรนนิ่ง เซ็นเตอร์**
- **เป็นผู้ก่อตั้ง และเป็นนายกสมาคมคนแรก (พ.ศ.2531-2550) ของสมาคมบริหารงานจัดซ้ือและ ซัพพลายเชนแห่งประเทศไทย (PSCMT)**
- **คนไทยคนแรกท่ีได้รับ C.P.M. จากสหรัฐอเมริกา และเพียงคนเดียวที่ได้รับ MCIPS กิตติมศักดิ์ จากอังกฤษ**

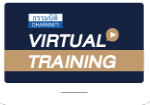

บริษัท ฝึกอบรมและสัมมนาธรรมนิติ จำกัด

จัดอบรมหลักสูตรออนไลน์ <mark>ผ่าน ค</mark>า zoom

# หลักสูตรนี้ ไม่นับชั่วโมง หลักสูตรนี้ไมนับชั่วโมง

ผู้ทําบัญชี**และ** ผู้สอบบัญชี

## <u>ขั้นตอนการสมัครและเข้าใช้งาน</u>

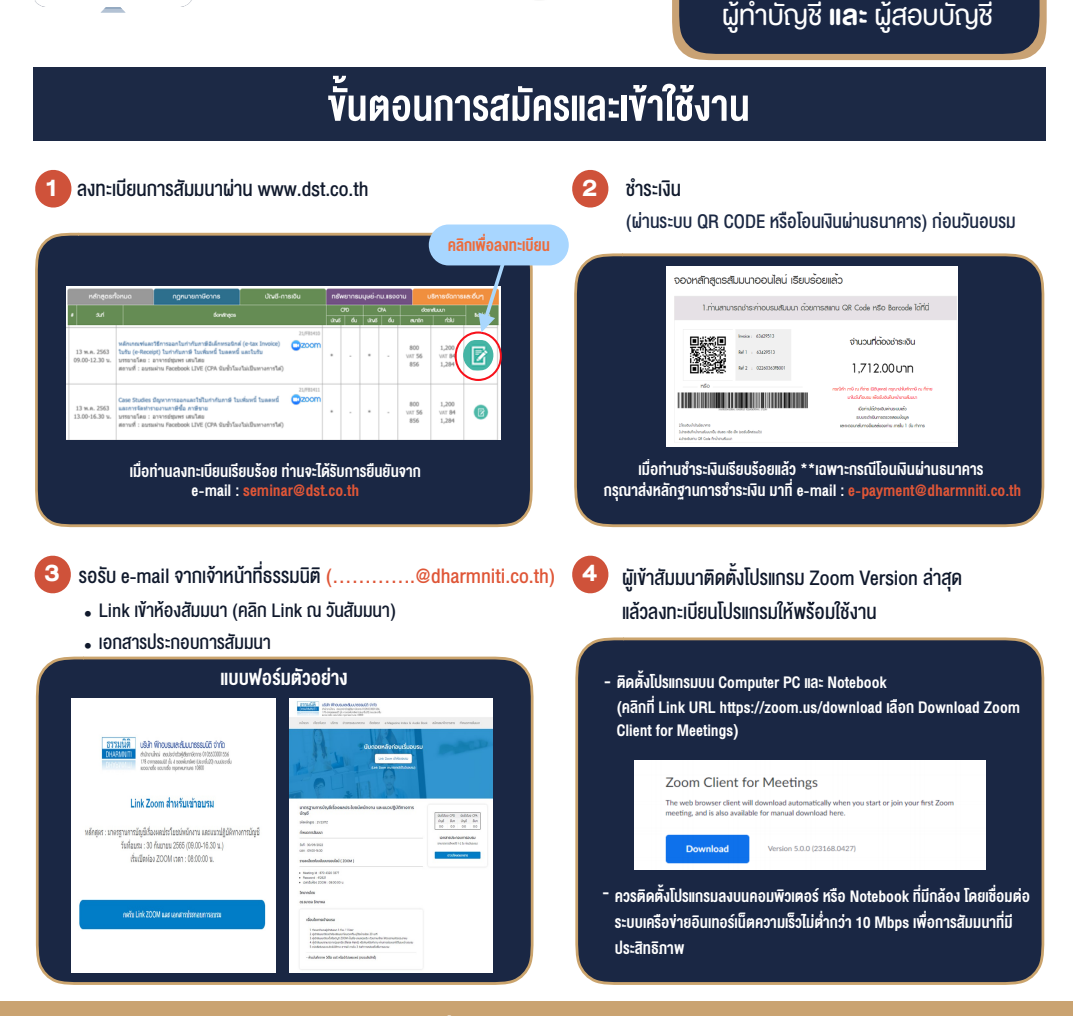

#### เงื่อนไขการเขาอบรม

- 1. กำหนดจำนวนผูเขาสัมมนา 1 ทาน / 1 User
- 2. ผูเขาสัมมนาตองเขาหองสัมมนากอนเวลาที่ระบุไวอยางนอย 20 นาที
- 3. ผูเขาสัมมนาตองตั้งชื่อบัญชี ZOOM เปนชื่อ-นามสกุลจริง ดวยภาษาไทยใหตรงตามบัตรประชาชน
- 4. ผูเขาสัมมนาสามารถกดปุมยกมือ (Raise Hand) พิมพขอคำถามผานชองทางแชทไดในระหวางการอบรม
- 5. หนังสือรับรองจะจัดส่งให้ทาง e-mail ภายใน 3 วันทำการ หลังเสร็จสิ้นการอบรม
- 6. เมื่อทานชำระเงินบริษัทฯจะสง Link การเขาสัมมนาและไฟลเอกสาร ้ส่วงหน้า 3 วันทำการก่อนวันสัมมนา โดยทางบริษัทฯ ขอสงวนสิทธิ์ ในการยกเลิกและคืนเงินทุกกรณี

- หามบันทึกภาพ วีดีโอแชรหรือนำไปเผยแพร (สงวนลิขสิทธิ์) -

#### **สํารองที่นั่งออนไลน์ที่ www.dst.co.th Call center 02-555-0700 กด 1 ,02-587-6860-4 สํารองที่นั่งออนไลน์ที่ www.dst.co.th Call center 02-555-0700 กด 1**